$\mathcal{A} = \mathcal{A} + \mathcal{A} + \mathcal$  $\tau$ ,  $\tau$ 木戸出正継  $\dagger$  $630-0192$  8916-5 experience and the contract of the contract of the contract of the contract of the contract of the contract of

 $\overline{2}$ 

 $\mathbf{r}$ , we are need able projected, canonation meeting ab, homography, and need their

Fixed-Center Pan-Tilt projector; FC-PT

 $T$ 

 $\bullet$ 

 $\bullet$ 

 $\blacksquare$  . The contract  $\blacksquare$  is to prove the contract  $\blacksquare$  . The state of  $\blacksquare$  is the contract of  $\blacksquare$ 

 $\overline{2}$ 

 $T$ 

IKUMISA MITISUGAMI", INOHMICHI UNITA'''', ahu masatsugu NIDODE'' —

<sup>†</sup> Graduate School of Information Science, Nara Institute of Science and Technology 1akayama-cno 8910–5, 1koma-sni, Nara, 630–0192 Japan

  
-

aspectacle the general of ment becomen projecter! Here projection comed proceed, correspondent health requested  $\alpha$  -  $\alpha$  -  $\alpha$ easily to display graphics precisely on the planes in the environment than for other steerable projectors; wherever \$ % ! " !  " directing it to the corners of the planes whose 2D sizes have been measured. Moreover, as the FC-FT projector can recognize automatically whether each plane is connected to others, it can display visual information that lies across the boundary line of two planes in a similar way to a paper poster folded along the planes.

1.

FC-PT

 $3$ 

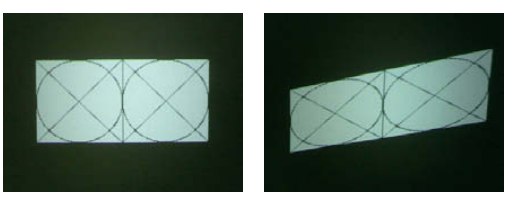

歪みの無い描画図形 歪んだ描画図形  $1$ 

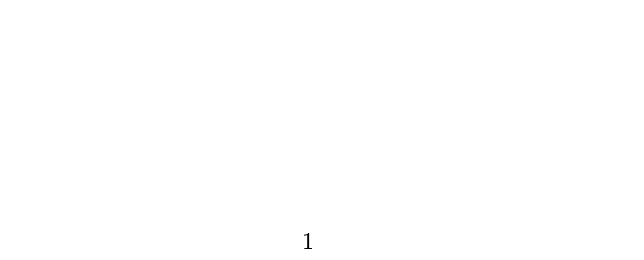

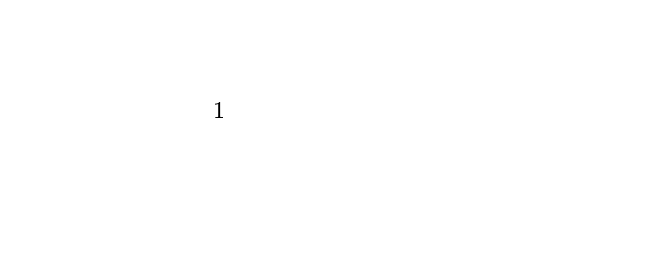

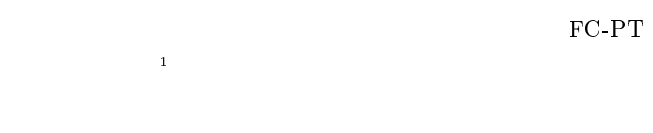

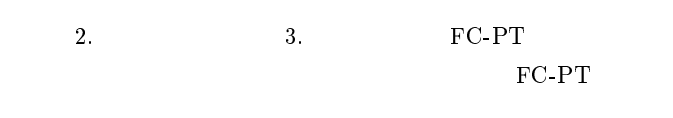

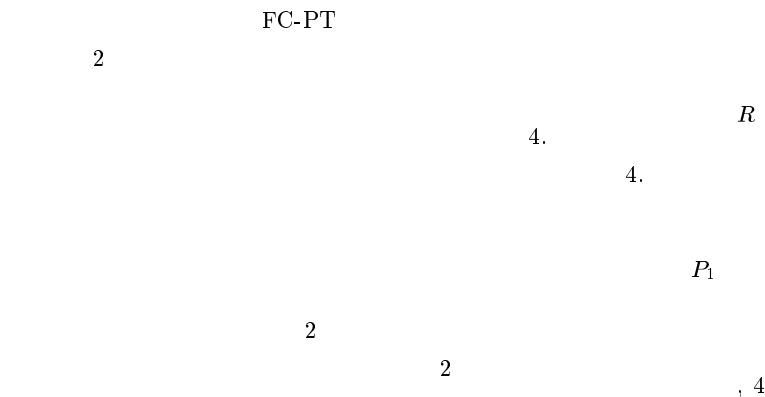

 $5<sub>1</sub>$  章で述べる.  $2(b)$  $2.2$ 

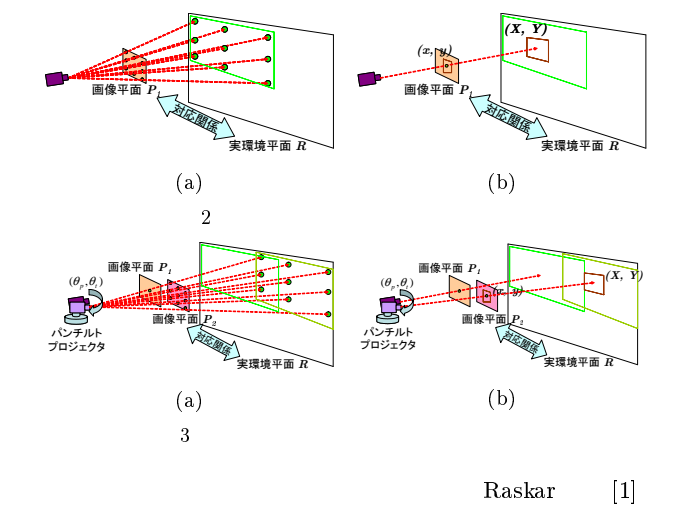

Pinhanez  $[2]$ 

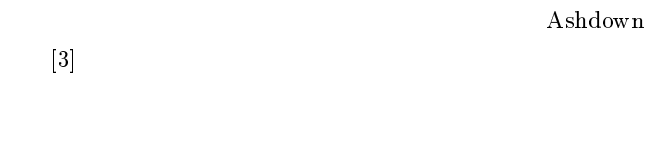

2. FC-PT

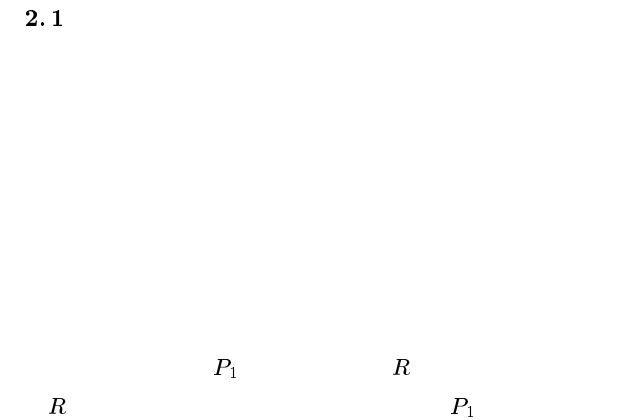

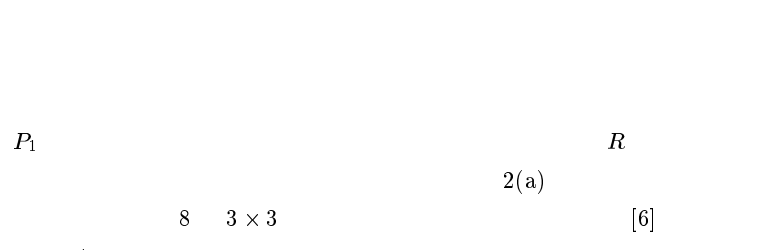

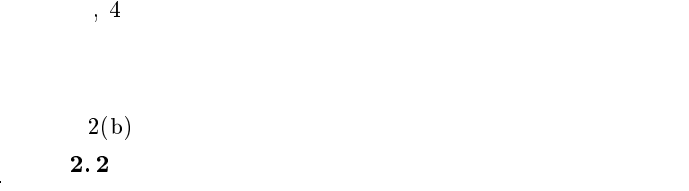

1 Fixed Center Pan Tilt Projector

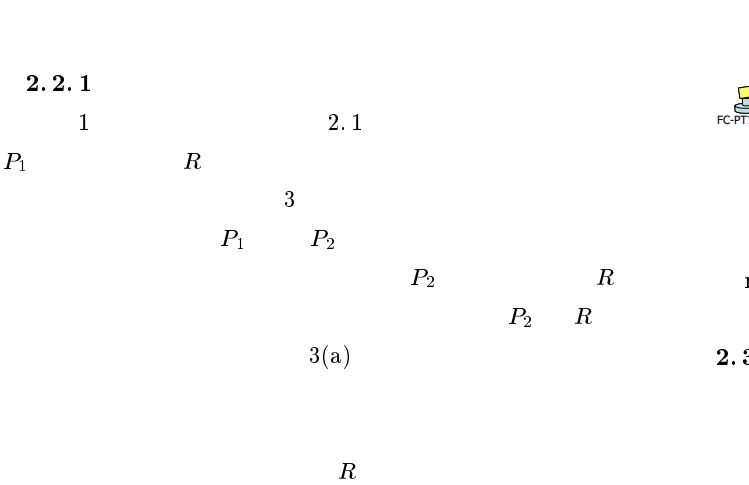

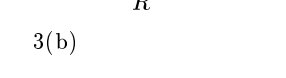

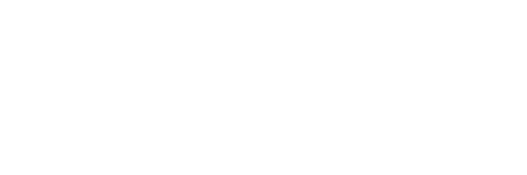

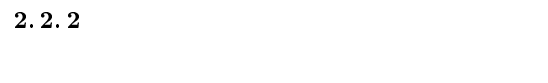

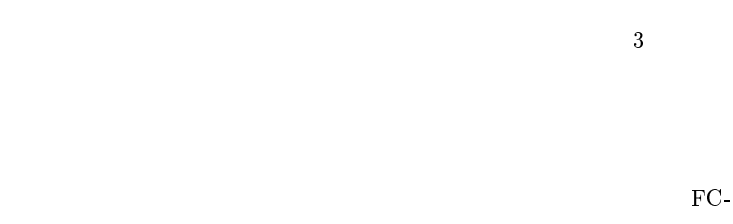

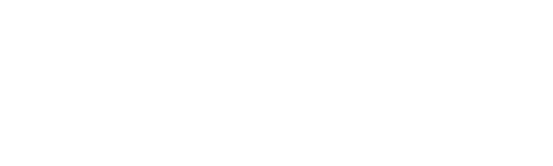

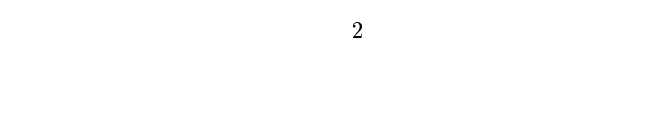

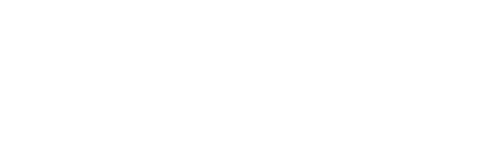

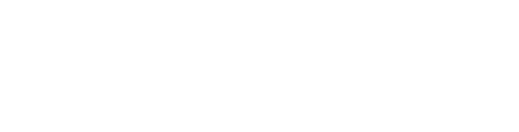

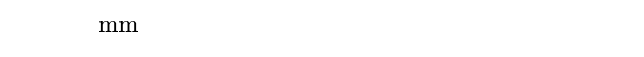

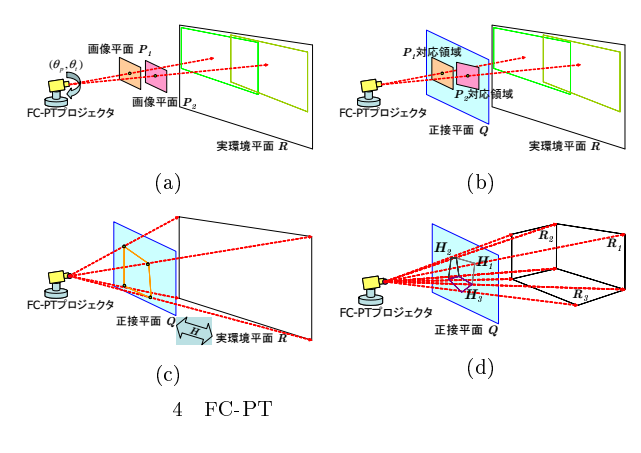

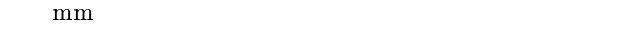

2.3 FC-PT

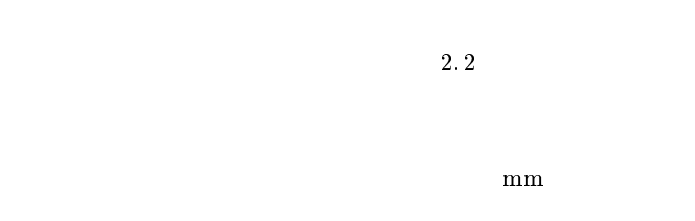

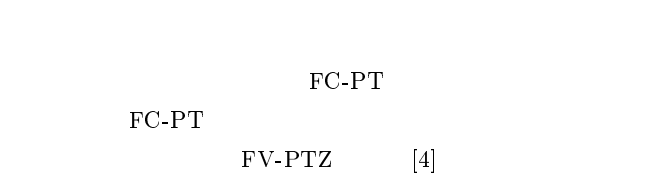

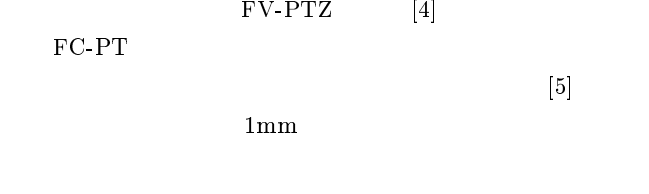

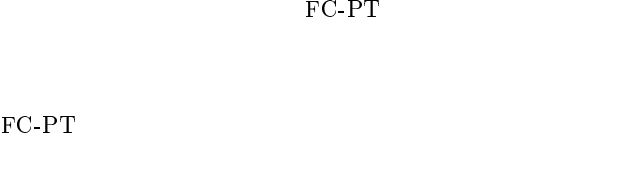

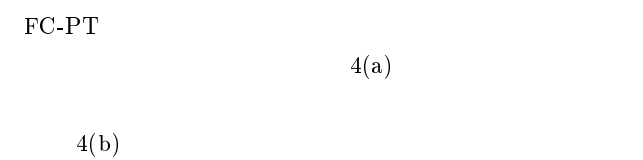

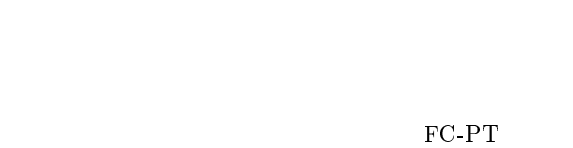

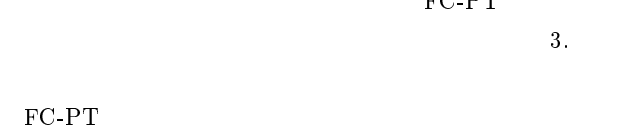

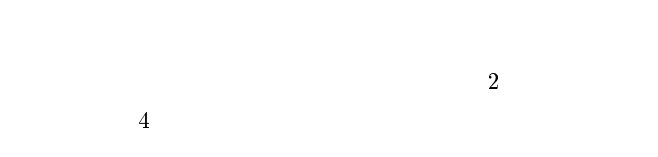

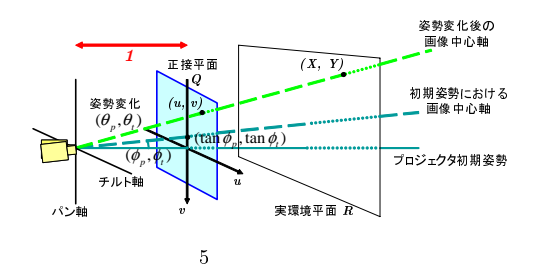

 $\frac{4}{3}$  $4(c)$ 

 $4(d)$ 

# 3. FC-PT

FC-PT

 $5<sup>5</sup>$ FC-PT

$$
\begin{array}{c}\n\text{FC-PT} \\
1\n\end{array}
$$

FC-PT

FC-PT 
$$
\theta_p = \theta_t = 0
$$

$$
\begin{array}{c}(x_i,y_i)\,\,(i=1,2,3,\cdots)\\[0.2cm] R\qquad \qquad (X_i,Y_i)\end{array}
$$

$$
\begin{pmatrix} X \\ Y \\ 1 \end{pmatrix} = H_{PR} \begin{pmatrix} x \\ y \\ 1 \end{pmatrix}
$$
 (1)

 $\frac{1}{2}$ 

 $R$ 

 $H_{PR}$  3  $\times$  3  $[H] \centering \begin{minipage}{0.9\linewidth} \centering \begin{tabular}{cc} \hline $H_{PR}$ & \multicolumn{2}{c}{\textbf{0.2}} \end{tabular} \end{minipage} \begin{minipage}{0.9\linewidth} \centering \begin{tabular}{cc} \multicolumn{2}{c}{\textbf{0.3}} \end{tabular} \end{minipage} \end{minipage} \begin{minipage}{0.9\linewidth} \centering \begin{tabular}{cc} \hline $H_{PR}$ & \multicolumn{2}{c}{\textbf{0.3}} \end{tabular} \end{minipage} \end{minipage} \caption{Example of the proposed method.} \label{fig:1} \end{min$  $8 \t (x_i$ 

$$
f_{\rm{max}}
$$

 $5^{\circ}$ 

$$
(u_c, v_c) \qquad (0, 0)
$$
  

$$
(\phi_p, \phi_t) \qquad (\tan \phi_p, \tan \phi_t)
$$
  
FC-PT  

$$
(\theta_p, \theta_t)
$$
  

$$
(u, v)
$$
  

$$
\frac{1}{2}
$$
  
R  

$$
(X_i, Y_i)
$$

(2)  $R$   $(X_i, Y_i)$  $\Gamma$ sai  $\begin{bmatrix} 7 \end{bmatrix}$  $R$   $4$  $\frac{4}{3}$  $(X_i, Y_i)$ 

$$
\begin{pmatrix} u \\ v \\ 1 \end{pmatrix} \sim \begin{pmatrix} \lambda u \\ \lambda v \\ \lambda \end{pmatrix} = Rot_{(y,\theta_p)}Rot_{(x,\theta_t)} \begin{pmatrix} \tan \phi_p \\ \tan \phi_t \\ 1 \end{pmatrix}
$$
 (2)  
Rot<sub>(w,\theta)</sub> 3  
w

 $\alpha_{\sim}$ "

$$
\frac{(\theta_{pi'}, \theta_{ti'})}{R} \frac{(i'=1,2,3,\cdots)}{(X_{i'}, Y_{i'})} \\qquad \qquad \ \ \frac{3}{2}, \qquad \qquad \ \ \frac{(2)}{(2\pi)^3} \frac{1}{(1-\theta_{12}+2\theta_{13}+2\theta_{14})} \\[12pt]
$$

$$
(u_{i'}, v_{i'})
$$
FC-PT  

$$
(u_{i'}, v_{i'})
$$

$$
R \hspace{1cm} (X_{i'}, Y_{i'}) \hspace{1cm} (1)
$$

$$
\begin{pmatrix} X \\ Y \\ 1 \end{pmatrix} = H_{QR} \begin{pmatrix} u \\ v \\ 1 \end{pmatrix}
$$
 (3)

(1) 
$$
H_{QR} \n\begin{array}{ccc}\n & (u_{i'}, v_{i'}) & (X_{i'}, Y_{i'}) & 4 \\
 & H_{QR} & & \\
 & (1),(3)\n\end{array}
$$

$$
\begin{pmatrix} u \\ v \\ 1 \end{pmatrix} = H_{QR}^{-1} H_{PR} \begin{pmatrix} x \\ y \\ 1 \end{pmatrix} = H_{PQ} \begin{pmatrix} x \\ y \\ 1 \end{pmatrix}
$$
 (4)

$$
P
$$
\n
$$
( \pm 1024/2, \pm 768/2) \quad \text{XGA}
$$
\n
$$
(0,0) \quad (4) \quad (x,y) \quad \text{FC-PT}
$$
\n
$$
(y_j = 1, \dots, 4), (u_c^{(init)}, v_c^{(init)})
$$
\n
$$
(u_j^{(init)}, v_j^{(init)})
$$
\n
$$
(u_c^{(init)}, v_c^{(init)})
$$
\n
$$
(u_c^{(init)}, v_c^{(init)})
$$

$$
(x_i, Y_i) \qquad \begin{array}{cccc} 4 & & \text{FC-PT} & & 3 \\ & & \left( u_j, v_j, 1 \right)^T & \left( u_c, v_c, 1 \right)^T & & \\ & & \left( u_c^{(init)}, v_c^{(init)} \right) & & \\ & & & \left( u_c^{(init)}, v_c^{(init)} \right) & \end{array}
$$

$$
(u_c^{(new)}, v_c^{(new)})
$$

$$
(u_j^{(new)}, v_j^{(new)})
$$

$$
(u_c^{(new)}, v_c^{(new)})
$$
FC-PT
$$
(u_o^{(new)}, v_o^{(new)})
$$

$$
\begin{pmatrix} u_o^{(new)} \\ v_o^{(new)} \\ 1 \end{pmatrix} \sim Rot_{(y, -\phi_p)}Rot_{(x, -\phi_t)} \begin{pmatrix} u_c^{(new)} \\ v_c^{(new)} \\ 1 \end{pmatrix}
$$
(5)

3 : the contract of  $(X_i, Y_i)$ 

$$
(a_1^{(gen)},b_1^{(gen)})\overline{\bigoplus\limits_{i=1}^{m}\mathbb{B}\mathbb{B}\mathbb{B}}(a_3^{(gen)},b_4^{(gen)})}\\\overline{\bigoplus\limits_{i=1}^{m}\mathbb{B}\mathbb{B}\mathbb{B}}a_3^{(gen)}\\\overline{\bigoplus\limits_{i=1}^{m}\mathbb{B}\mathbb{B}\mathbb{B}}(a_3^{(gen)},b_3^{(gen)})}\\\overline{\bigoplus\limits_{i=1}^{m}\mathbb{B}\mathbb{B}\mathbb{B}\mathbb{B}}(a_3^{(gen)},b_3^{(gen)})
$$

 $6 \,$ 

$$
(u_o^{(new)}, v_o^{(new)}) \underbrace{\mathrm{FC-PT}}_{\left(\theta_p^{(new)}, \theta_t^{(new)}\right)}
$$

$$
\begin{pmatrix}\nu_o^{(new)} \\
v_o^{(new)} \\
1\n\end{pmatrix}\n\sim Rot_{(y,\theta_p^{(new)})}Rot_{(x,\theta_t^{(new)})}\n\begin{pmatrix}\n0 \\
0 \\
1\n\end{pmatrix}
$$
\n
$$
=\n\begin{pmatrix}\n\sin \theta_p^{(new)} \cos \theta_t^{(new)} \\
-\sin \theta_t^{(new)} \cos \theta_t^{(new)} \\
\cos \theta_p^{(new)} \cos \theta_t^{(new)}\n\end{pmatrix}
$$
\n(6)

$$
\text{FC-PT} \hspace{2.6cm} (\theta_{p}^{(new)}, \theta_{t}^{(new)})
$$

$$
\theta_p^{(new)} = \tan^{-1} u_o^{(new)} \tag{7}
$$

$$
\theta_t^{(new)} = -\tan^{-1}(v_o^{(new)}\cos\theta_p^{(new)})\tag{8}
$$

 $(\theta_p^{(new)}, \theta_t^{(new)})$ 

$$
\begin{pmatrix} u_j^{(new)} \\ v_j^{(new)} \\ 1 \end{pmatrix} \sim Rot_{(y,\theta_p^{(new)})}Rot_{(x,\theta_t^{(new)})} \begin{pmatrix} u_j^{(init)} \\ v_j^{(init)} \\ 1 \end{pmatrix}
$$
 (9)  
4. 1

FC-PT 
$$
R_1
$$
  $R_2$   $R_3$   $R_4$   $Q$ 

 $H_{QR1}$  (2), (3) 4

$$
R_1
$$
 4 
$$
R_1
$$
 2 
$$
R_1
$$
 2 
$$
R_1
$$
 4 
$$
Q
$$
 
$$
R_1
$$
 4 
$$
Q
$$
 
$$
R_1
$$

 $\text{FC-PT}$   $R_1$ 

$$
(a_k^{(gra)}, b_k^{(gra)})(k=1,\cdots,4)
$$

 $\frac{4}{3}$  :  $\frac{2}{3}$  :  $\frac{2$ 

のような図形を正確に描画するためには,図 \* に示すように, - プロジェクタが姿勢 - - をとる際にその姿勢におい て投影するプロジェクタ画像中の 頂点 - - を算出 できなければならない.これは, が得られていれば,以 まず,- プロジェクタが - - という姿勢をとるとき, によって,その姿勢における画像中央軸と正接平面の交

(2)  
\n
$$
(u_c, v_c)
$$
  
\n $R_1$   
\n $(X_c, Y_c)$   
\n $(u_c, v_c)$ 

 $\left(u_c, v_c\right)$ 

$$
\begin{pmatrix} X_c \\ Y_c \\ 1 \end{pmatrix} = H_{QR1} \begin{pmatrix} u_c \\ v_c \\ 1 \end{pmatrix}
$$
 (10)

$$
(A_c, I_c)
$$
\n
$$
R_1
$$
\n
$$
4
$$

$$
X_k^{(gra)} = a_k^{(gra)} + X_c
$$
  
\n
$$
Y_k^{(gra)} = b_k^{(gra)} + Y_c
$$
\n(11)

$$
\begin{pmatrix} u_k^{(gra)} \\ v_k^{(gra)} \\ 1 \end{pmatrix} = H_{QR1}^{-1} \begin{pmatrix} X_k^{(gra)} \\ Y_k^{(gra)} \\ 1 \end{pmatrix}
$$
 (12)  
3. 
$$
\begin{pmatrix} \theta'_p, \theta'_t \end{pmatrix}
$$
 (9)

$$
\begin{pmatrix} u_j^{(pro)} \\ v_j^{(pro)} \\ 1 \end{pmatrix} \sim Rot_{(y,\theta'_p)}Rot_{(x,\theta'_t)} \begin{pmatrix} u_j^{(init)} \\ v_j^{(init)} \\ 1 \end{pmatrix}
$$
 (13)  
(12), (13) FC-PT 
$$
\begin{pmatrix} (\theta'_p, \theta'_t) \\ \end{pmatrix}
$$

 $P'$ 

$$
(u_j^{(pro)}, v_j^{(pro)})
$$
\n
$$
P' \quad 4 \quad (\pm 1024/2, \pm 768/2)
$$
\n
$$
P' \quad 4 \quad (1024/2, \pm 768/2)
$$
\n
$$
P' \quad 0
$$
\n
$$
H_{\Omega V}
$$

$$
\begin{array}{ccc}\nQ & H_{QP'} & \\
H_{QP'} & 4 & \left(u_k^{(gra)}, v_k^{(gra)}\right)\n\end{array}
$$

4 
$$
(x_k^{(ans)}, y_k^{(ans)})
$$
  
\n
$$
\begin{pmatrix} x_k^{(ans)} \\ y_k^{(ans)} \\ 1 \end{pmatrix} = H_{QP'} \begin{pmatrix} u_k^{(gra)} \\ v_k^{(gra)} \\ 1 \end{pmatrix}
$$
\n5. (14)

FC-PT

 $\overline{a}$ 

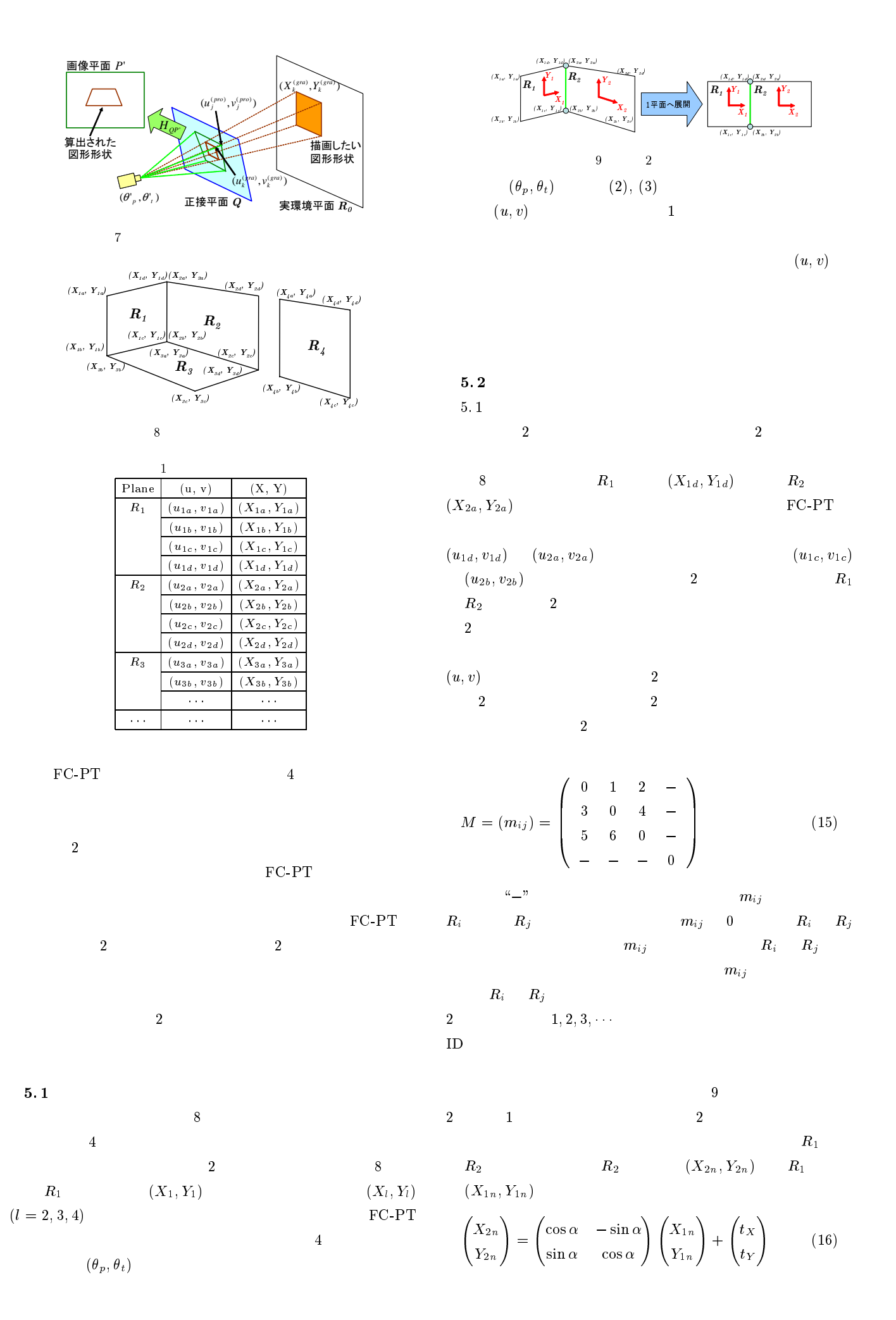

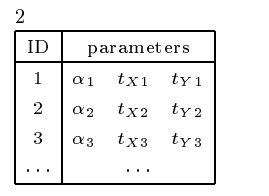

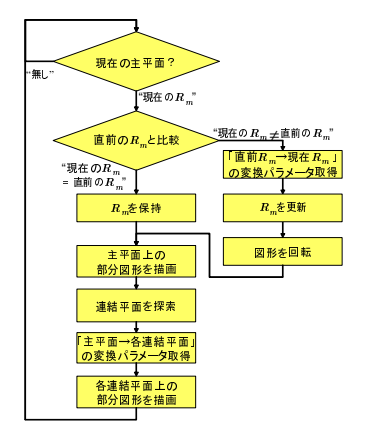

- $0<sub>0</sub>$ 

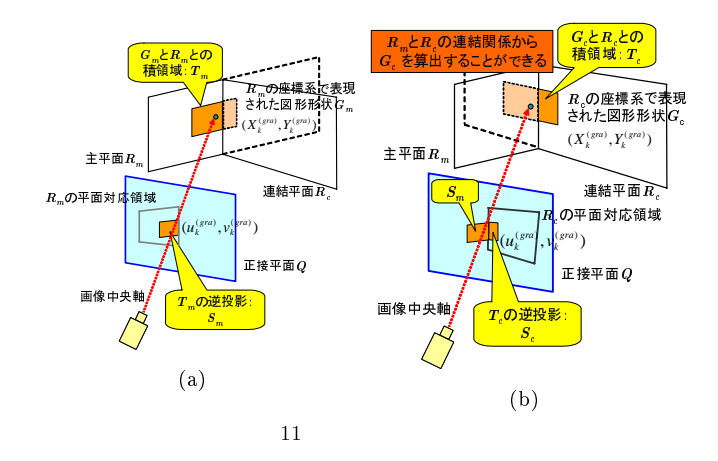

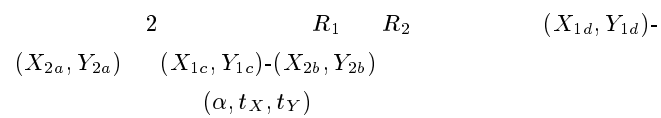

$$
\begin{pmatrix} X_{2a} \\ X_{2b} \\ Y_{2a} \\ Y_{2b} \end{pmatrix} = \begin{pmatrix} X_{1d} & -Y_{1d} & 1 & 0 \\ X_{1c} & -Y_{1c} & 1 & 0 \\ Y_{1d} & X_{1d} & 0 & 1 \\ Y_{1c} & X_{1c} & 0 & 1 \end{pmatrix} \begin{pmatrix} \cos \alpha \\ \sin \alpha \\ t_X \\ t_Y \end{pmatrix}
$$
 (17)

 $ID$ 

 $2$ 

 $5.3$  $10$  $\mathbf F$  $FC-PT$  $\mathbf{v}$ ,  $\boldsymbol{\theta}_t$  $(u_c, v_c)$  $5.4$ kter - The C-PT and the state of  $12$  $FC-PT$ C-PT  $\overline{C}$  $V3-131$  $13 \hspace{5.5cm} 2$  $\overline{2}$ 

 $(u_c, v_c)$  $(c, v_c)$ 

 $FC-PT$  $C$ -PT  $11(a)$  4. 1  $G_m$  :  $(X_k^{\circ}, \dots, Y_k^{\circ}, \dots)$  $4.$   $1$  $G_m$  , the contract  $Q$  $G_m$  and  $R_m$  $T_m$  , the contract of  $T_m$  , the contract of  $Q$  $S_m$  $11(b)$  $R_m$  $R_c$  $R_m$ - $R_c$  ID  $\qquad \qquad$  ID  $R_m$ - $R_c$  $\boldsymbol{R}_{\boldsymbol{m}}$  $R_c$  $R_m$   $G_m$  :  $(X_k^{(gra),m}, Y_k^{(gra),m})$  $R_c$   $G_c$  :  $(X_k^{(gru),c}, Y_k^{(gru),c})$  $R_c$  and  $R_m$  $G_c$  ,  $R_c$  ,  $T_c$  ,  $Q$  , and  $Q$  , and  $T_c$  , and  $Q$  , and  $Q$  , and  $Q$  , and  $Q$  , and  $Q$  , and  $Q$  , and  $Q$  , and  $Q$  , and  $Q$  , and  $Q$  , and  $Q$  , and  $Q$  , and  $Q$  , and  $Q$  , and  $Q$  , and  $Q$  , and  $Q$  , and  $S_c$  $Q$ 

 $(u_c, v_c)$  $R_m$ 

 $S_{all}$  ( $\theta$  $\theta_t$ ,  $\theta_t$  $S_{all}$  and  $P'$ 

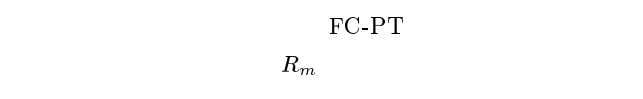

FC-PT 2

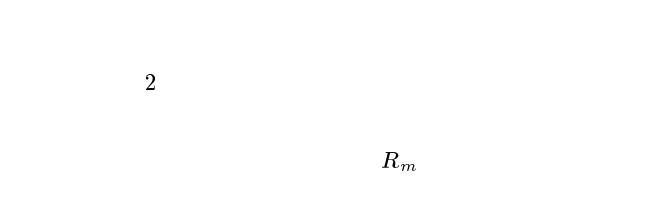

 $\mathbf F$ FC-PT

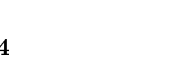

1596

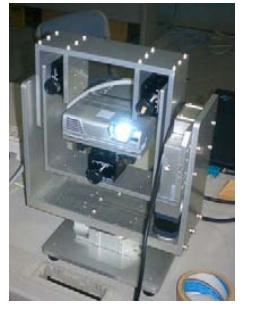

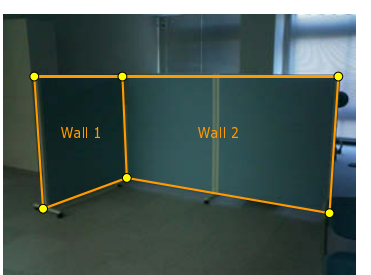

13

12 FC-PT

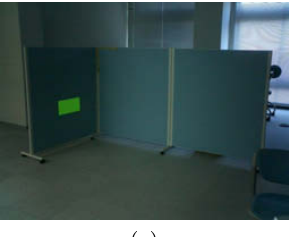

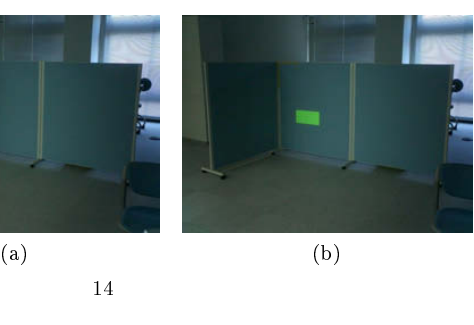

 $3 \thinspace$ 

-

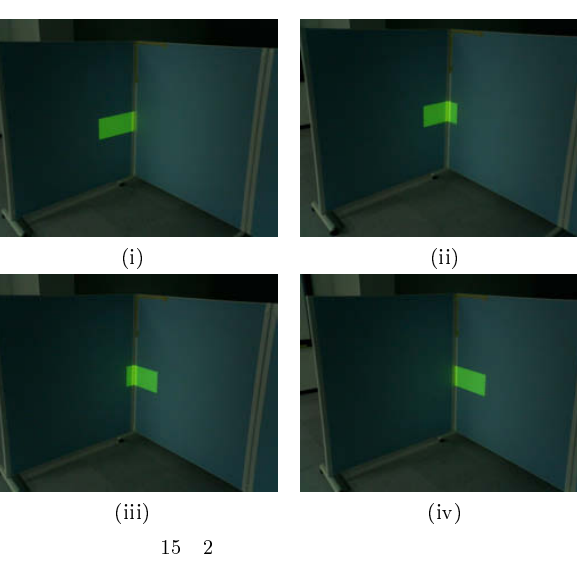

 $13$   $2$ 

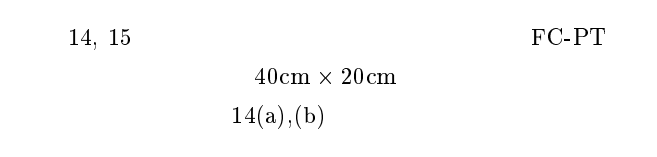

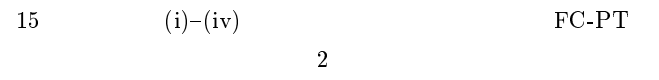

 $6.$ 

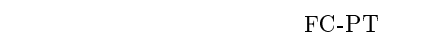

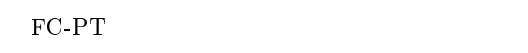

 $\frac{1}{2}$  $2$  $2$  $\mathbf F$ FC-PT

 $\bullet$  $\frac{2}{\pi}$ 

FC-PT FC-PT C-PT STEP STEP STEPS AND THE STEP STEPS AND THE STEP STEPS AND THE STEP STEPS AND THE STEP STEPS AND THE STEPS OF STEPS AND THE STEPS AND THE STEPS AND THE STEPS AND THE STEPS AND THE STEPS AND THE STEPS AND THE STEPS AND  $1$ 

 $\bf{F}$ FC-PT

 $\mathbf F$ FC-PT

## JST PRESTO

#### $(1570015$  $\left( 7\right)$

- |1| R. Raskar, J. Baar, P. Beardsley, T. Willwacher, S. Rao, C. Forlines, "iLamps: Geometrically Aware and Self-Configuring Projectors," SIGGRAPH 2003, 22(3), pp.809the contract of the contract of the contract of the contract of the contract of the contract of the contract o
- [2] C. Pinhanez, "The Everywhere Displays Projector: A Device to Create Ubiquitous Graphical Interfaces," UbiComp 2001, LLCS 2201, Springer-Verlag, Berlin, pp. 315–331,
- 3 | M. Ashdown, M. Flagg, R. Sukthankar, J. M. Rehg, "A Flexible Projector-Camera System for Multi-Planar Dis--"#7 @
 @(" ---:-
- [4] T. Matsuyama, "Cooperative Distributed Vision Dynamic Integration of Visual Perception, Action and Communication -," DARPA Image Understanding Workshop 98, --: -
- $[5]$ , "  $\mathcal{D}$

### $(MIRU2004)$ , Vol.1, pp.57–62, 2004.

- [6] R. Hartley and A. Zisserman, "Multiple View Geometry ) (,-50! @()7 &-0! - ,4! >)!0# Press, 2000.
- [7] R. Y. Tsai, "An efficient and accurate camera calibration 0!&)?5! 2( = ,&)! ()7 @
 -- : -